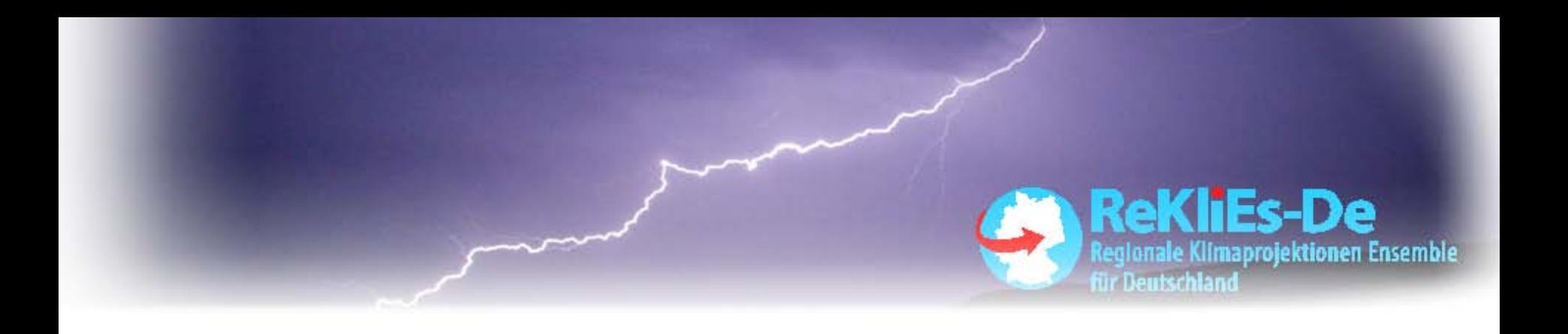

# Bias-Korrekturen

Klaus Keuler

Brandenburgische Technische Universität Cottbus - Senftenberg

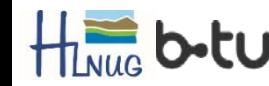

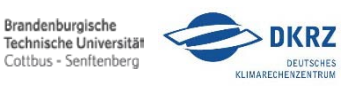

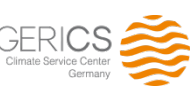

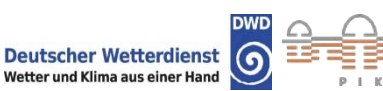

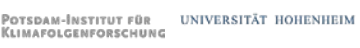

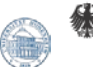

Bundesministerium für Bildung und Forschung

### Was ist ein Modellbias

• Systematische Abweichung simulierter Klimawerte von den aus Beobachtungsdaten abgeleiteten Referenzdaten **Tagesniederschlag** 

KLIMARECHENZENTRUM

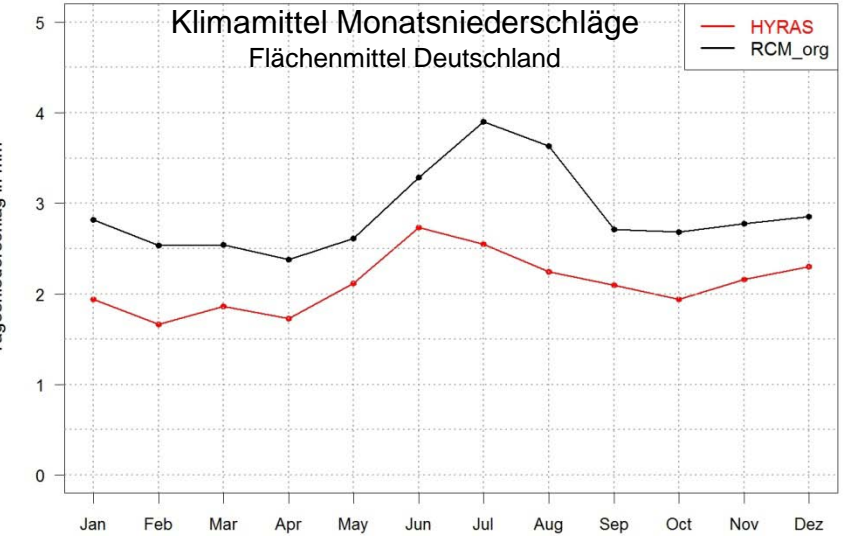

nen Ensemble

- Der Bias häng damit immer von den verwendeten Referenzdaten ab
- Er kann zudem regional und jahreszeitlich variieren

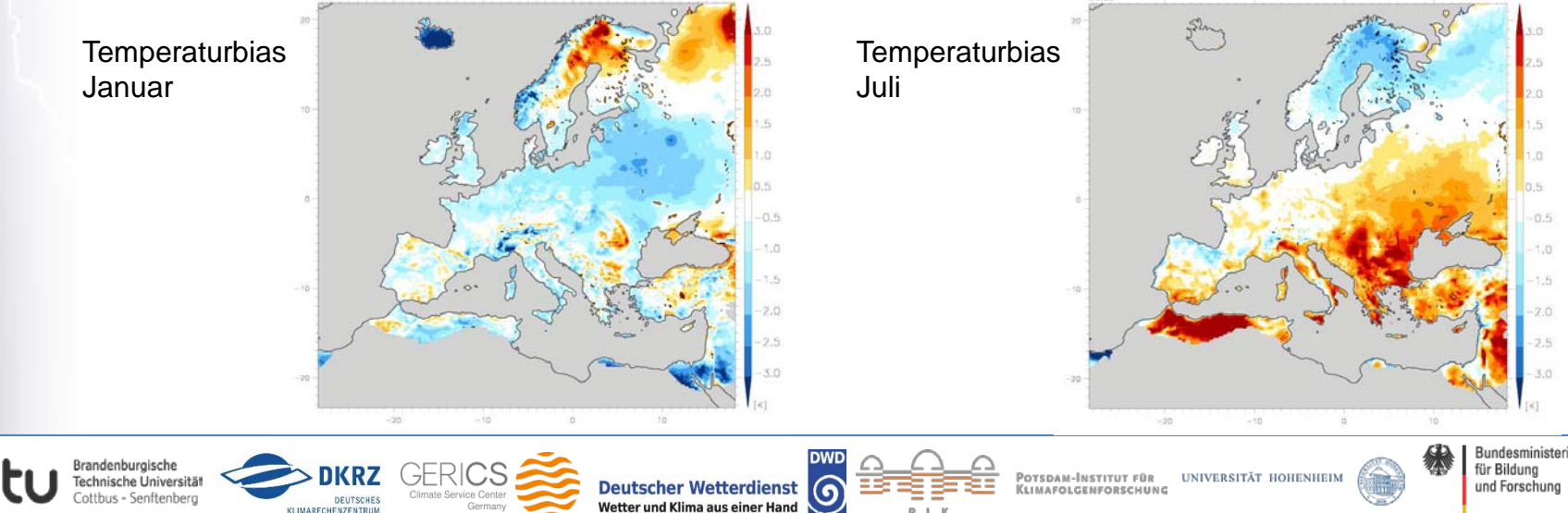

Umgang mit dem Modellbias in ReKliEs

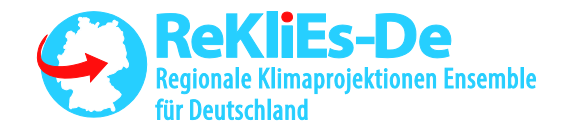

- In ReKliEs-De wurden **drei verschiedene Ansätze** verwendet, um den Einfluss des Bias zu reduzieren oder zu eliminieren
	- 1. Verwendung Bias unabhängiger Kennzahlen (Indikatoren)
	- 2. Anpassung der Kennzahlberechnung an den Modell-Bias
	- 3. Bias Korrektur der Modelldaten
		- nur für den Niederschlag durchgeführt
		- − mit zwei unterschiedlichen Verfahren
			- − Local Intensity Scaling (LOCI)
			- − Analytical Quantile Mapping (AQM)

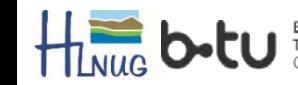

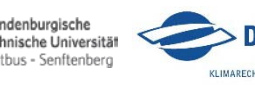

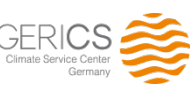

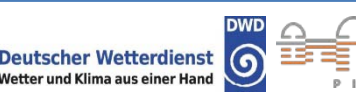

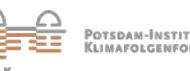

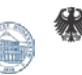

**Bundesminister** für Bildung und Forschun

#### 1. Verwendung Bias unabhängiger Kennzahlen

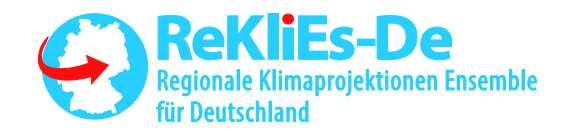

- Kennzahlen, die auf Grund ihrer Definition vom Bias unabhängig sind
	- − Anteil kalter (warmer) Tage pro Jahr: tx10p (tx90p)
	- − Andauer von Kälteperioden (Wärmeperioden): wsdi (csdi)
	- − Starke (extreme) Niederschlagsmengen: r95ptot (r99ptot) *nur teilweise*
- Kennzahl liefert für Referenzperiode (1971-2000) bei jedem Modell (unabhängig vom Bias) den gleichen mittleren Kennzahlwert

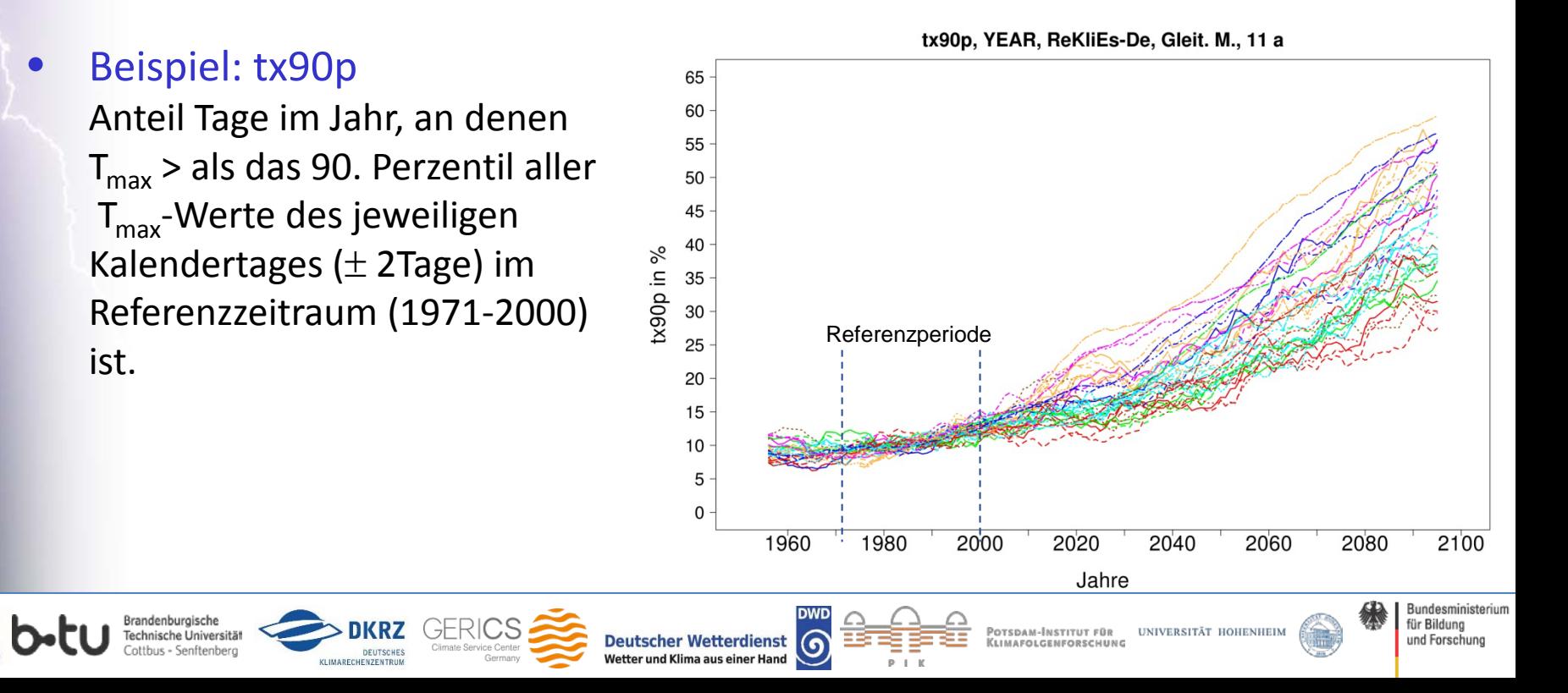

2. Anpassung der Indikatoren an Bias

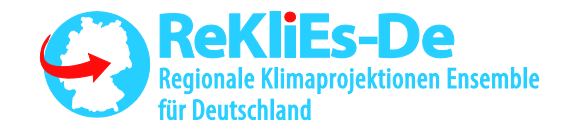

- Indikatoren, die auf einem Schwellwert beruhen, z.B.
	- − Anzahl heißer Tage (su30), Sommertage (su), Frosttage (fd), Eistage (id), tropischer Nächte (tr), Heizgradtage (hdheat17), Länge der Vegetationsperiode (gsl)
	- − Anzahl (moderater/extremer) Niederschlagstage (r1mm, r10mm, r20mm) , trockener Tage (dd)
- Methode:
	- − Bestimmung der Überschreitungshäufigkeit (p-Wert) des Schwellwertes in den Referenzdaten, z.B. für 30 °C bei heißen Tagen
	- − Bestimmung eines adäquaten Schwellwertes in Simulation mit gleicher Überschreitungshäufigkeit (Quantil zum gleichen p-Wert)
		- für jede Simulation separat (z.B. 30,8°C bei einer Simulation mit warm bias)
	- − Auszählung der Überschreitungen des modifizierten Schwellwertes für jedes Jahr der Simulation

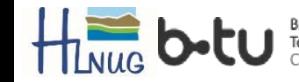

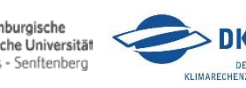

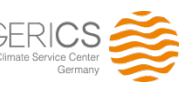

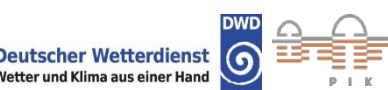

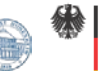

2. Anpassung der Indikatoren an Bias

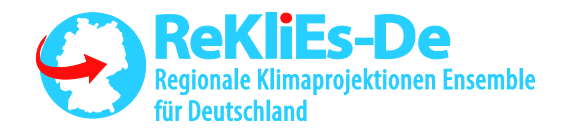

- Beispiel: Anzahl heißer Tage (su30)
	- Schwellwert in Referenzdaten T<sub>max</sub> ≥ 30°C

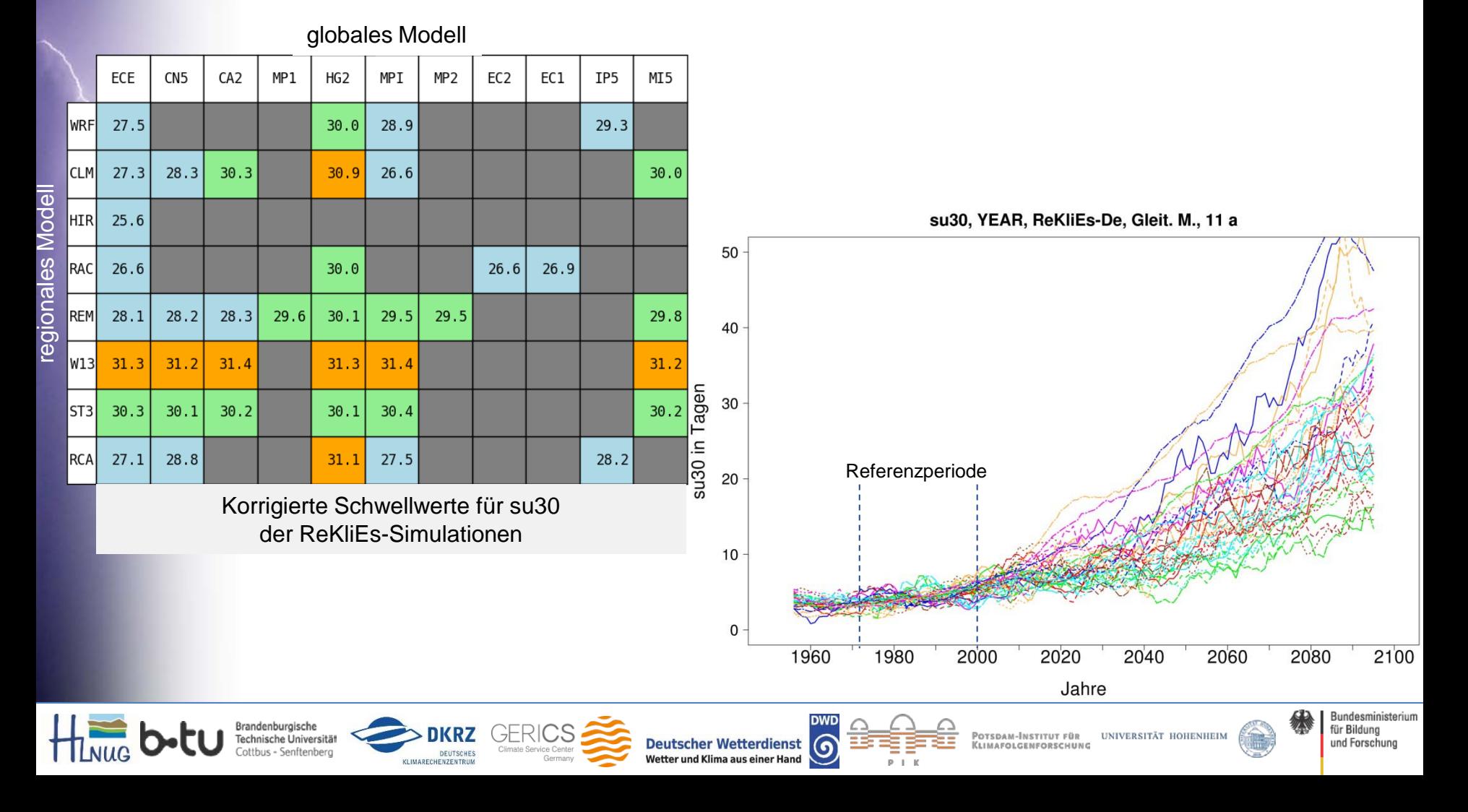

3. Korrektur der Modelldaten

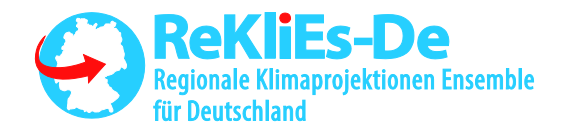

- Klassische Bias-Korrektur
	- − In ReKliEs-DE nur durchgeführt für tägliche Niederschlagsdaten
	- − Mit zwei unterschiedliche Verfahren
		- − Local Intensity Scaling (LOCI)
		- − Analytical Quantile Mapping (AQM)
- Methode:
	- − Anpassung einer bestimmten Zielgröße (Klimaparameter) aus Simulationsdaten an den entsprechenden Wert aus den Referenzdaten durch "Manipulation" der einzelnen Simulationsdaten (z.B. Tageswerte)
	- − Für unterschiedliche Zielgrößen werden unterschiedliche Verfahren benötigt
	- − Ein best. Verfahren korrigiert nur die jeweilige Zielgröße. Andere Klimaparameter werden ev. nicht verbessert oder sogar verschlechtert
- Beispiele:
	- − Anpassung mittlerer Niederschlagsmengen LOCI
	- Anpassung der Häufigkeitsverteilung von Tagesintensitäten → AQM

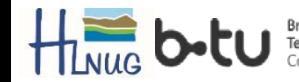

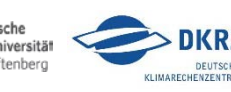

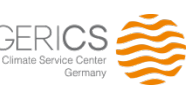

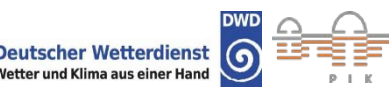

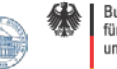

## 3a. Das LOCI Verfahren

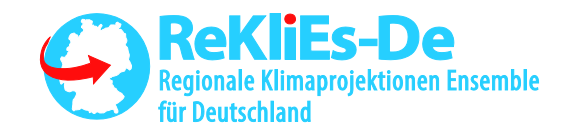

#### • Zielgröße

- − Anpassung der mittleren Niederschlagsmengen
- − Wiedergabe eines adäquaten mittleren Jahresganges
- Verfahren:
	- − Berechnung der mittleren Anzahl der Niederschlagstage (≥ 1mm) im Referenzzeitraum (1971-2000) aus den Referenzdaten (HYRAS)
	- Bestimmung eines Schwellwertes aus den Simulationsdaten (RCM), dessen Überschreitung die gleiche mittlere Anzahl von Niederschlagstagen ergibt
	- − Berechnung der mittleren Niederschlagsmengen in HYRAS und RCM oberhalb des jeweiligen Schwellwertes für den Referenzzeitraum
	- − Ableitung eines Korrekturfaktors aus dem Verhältnis der beiden mittleren Niederschlagsmengen
	- − Anpassung aller simulierten Einzelniederschläge über den Korrekturfaktor
		- − Werte unterhalb (oberhalb) des angepassten Simulations-Schwellwertes werden dabei auf Werte kleiner (größer) 1mm korrigiert
- Durchführung:
	- Korrekturfaktor wird für jeden Kalendertag ( $\pm$  15 Tage) und jeden Gitterpunkt separat bestimmt

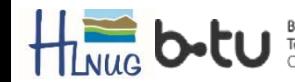

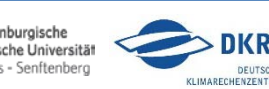

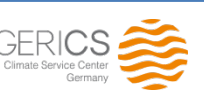

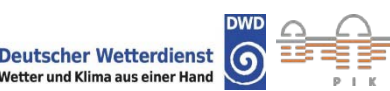

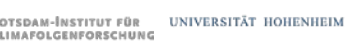

### 3a. Das LOCI Verfahren

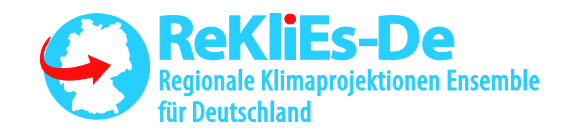

- **Auswirkung** 
	- − Die korrigierten Niederschläge eines Kalendertages zeigen *annähernd* das gleiche klimatologische Mittel für 1971-2000 wie die Referenzdaten
		- − Abweichungen bedingt durch Bestimmung der Korrekturwerte über jeweils 31 Tage um den jeweiligen Kalendertag herum
	- Der klimatologische Jahresgang der simulierten Monatsmittelwerte stimmt nahezu exakt mit dem der Referenzdaten überein

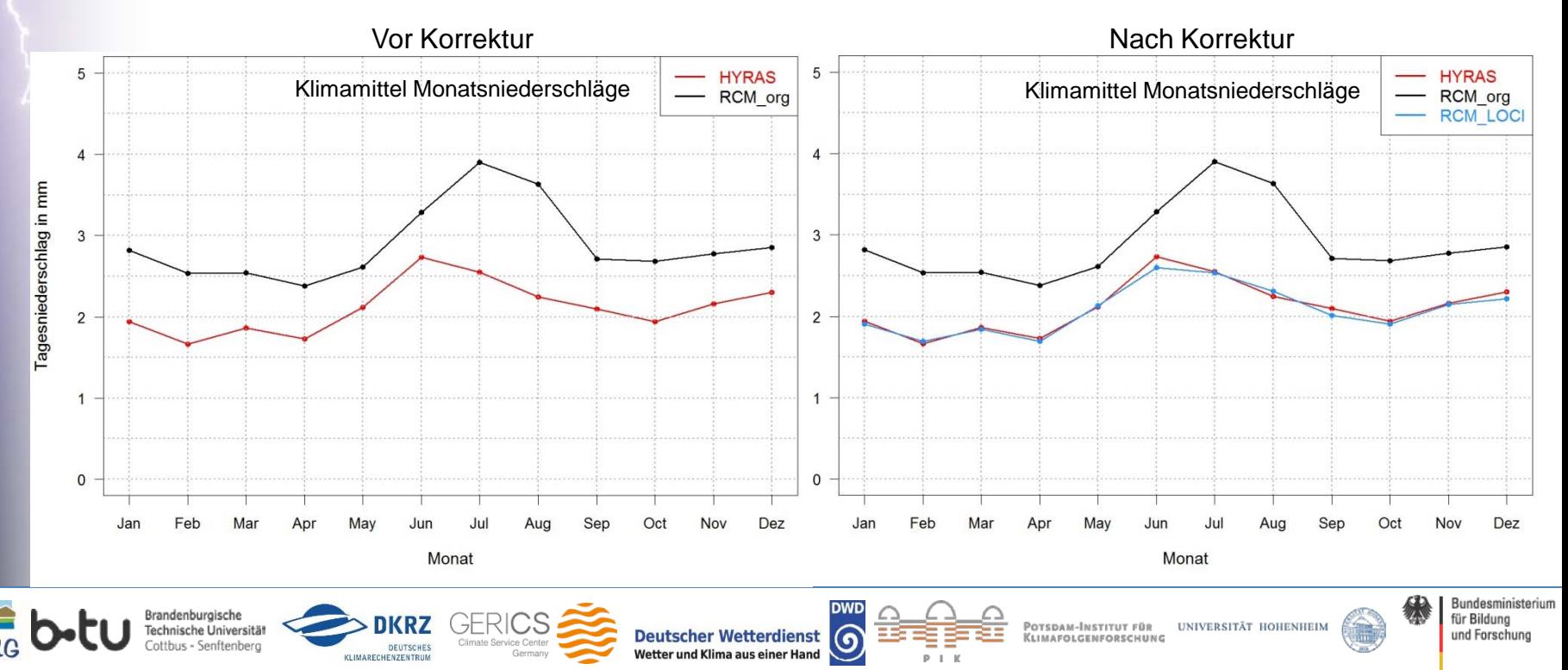

## 3b. Das AQM Verfahren

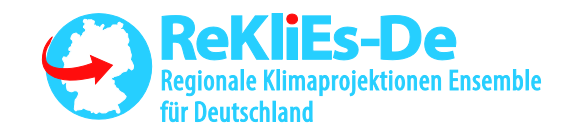

#### • Zielgröße

- − Anpassung der Verteilungsfunktion von Tagesniederschlägen
- − Wiedergabe der relativen monatlichen/saisonalen Häufigkeitsverteilungen
- Verfahren:
	- − Anpassung einer analytischen Verteilungsfunktion (*Generalisierte Pareto Verteilung, GPD*) an die empirischen Verteilungsfunktionen der Modell- (RCM) und Referenzdaten (HYRAS) im Referenzzeitraum (1971-2000)  $\rightarrow$  3 Parameter für jede Verteilungsfunktion
	- − Ableitung einer analytischen Transferfunktion, die die GPD Verteilung der RCM-Daten exakt auf die GPD Verteilung der HYRAS-Daten abbildet
		- − Nebenbedingung: Der Wert der Transferfunktion entspricht dem Wert in der GPD der HYRAS-Daten, der die gleiche Überschreitungswahrscheinlichkeit (p-Wert) hat wie der Ausgangswert in der GPD der Simulationsdaten
	- − Anpassung aller simulierten Einzelniederschläge über diese Transferfunktion
- Durchführung:
	- Korrekturfunktion wird für jeden Kalendertag ( $\pm$  15 Tage) und jeden Gitterpunkt separat bestimmt und angewendet

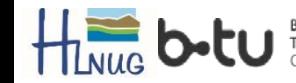

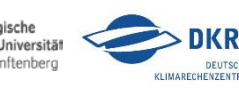

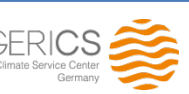

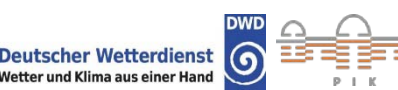

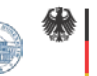

#### 3b. Das AQM Verfahren grafisch

DEUTSCHES

KLIMARECHENZENTRUM

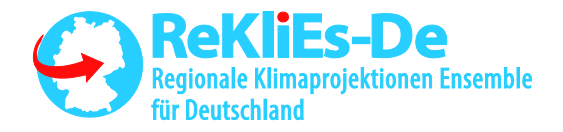

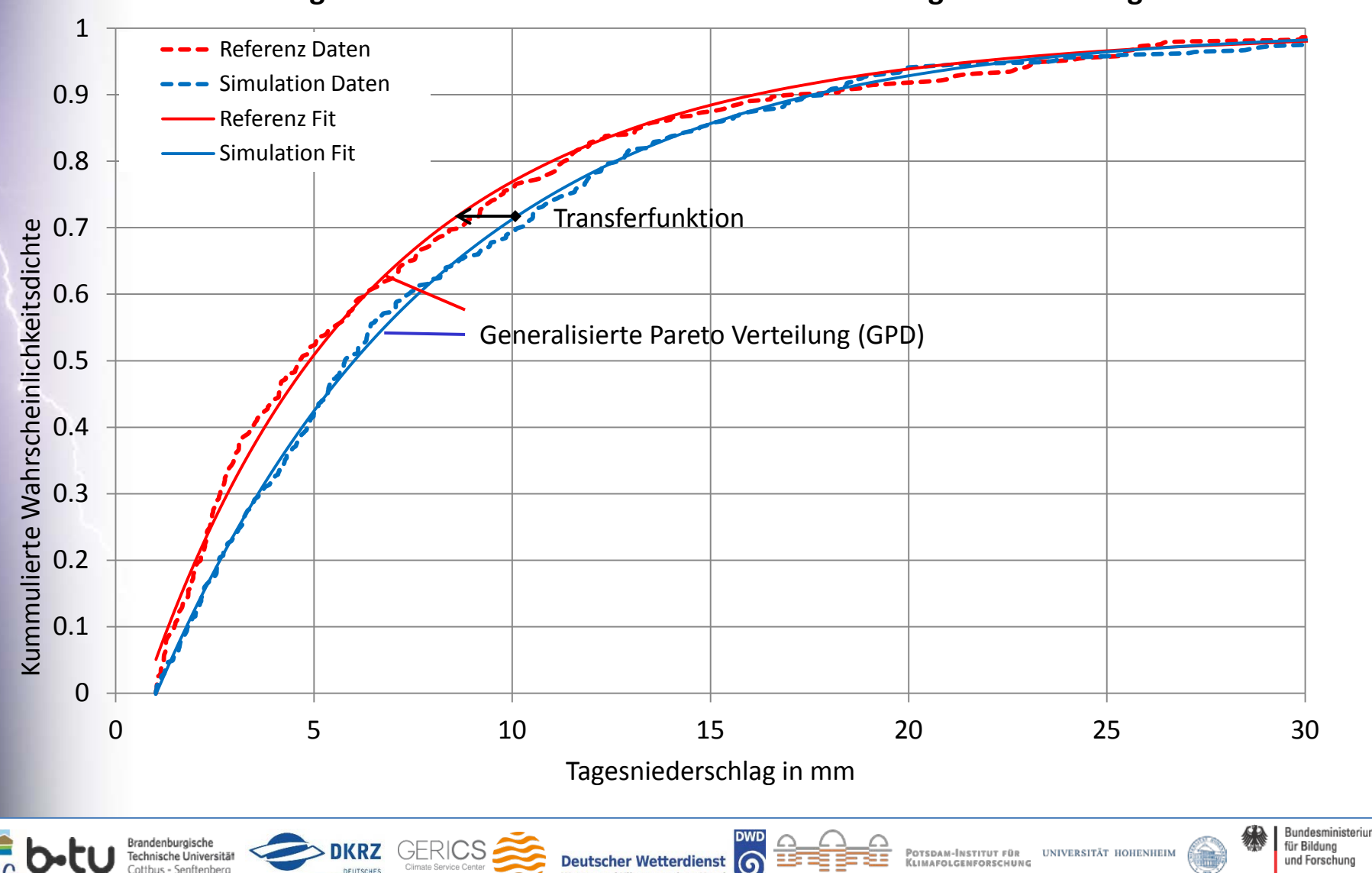

Wetter und Klima aus einer Hand

#### **Verteilungsfunktionen beobachteter und simulierter Tagesniederschläge**

#### 3b. Das AQM Verfahren grafisch

DEUTSCHES

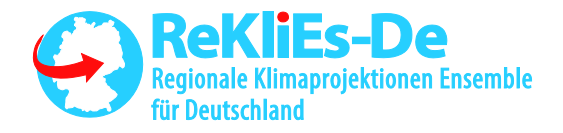

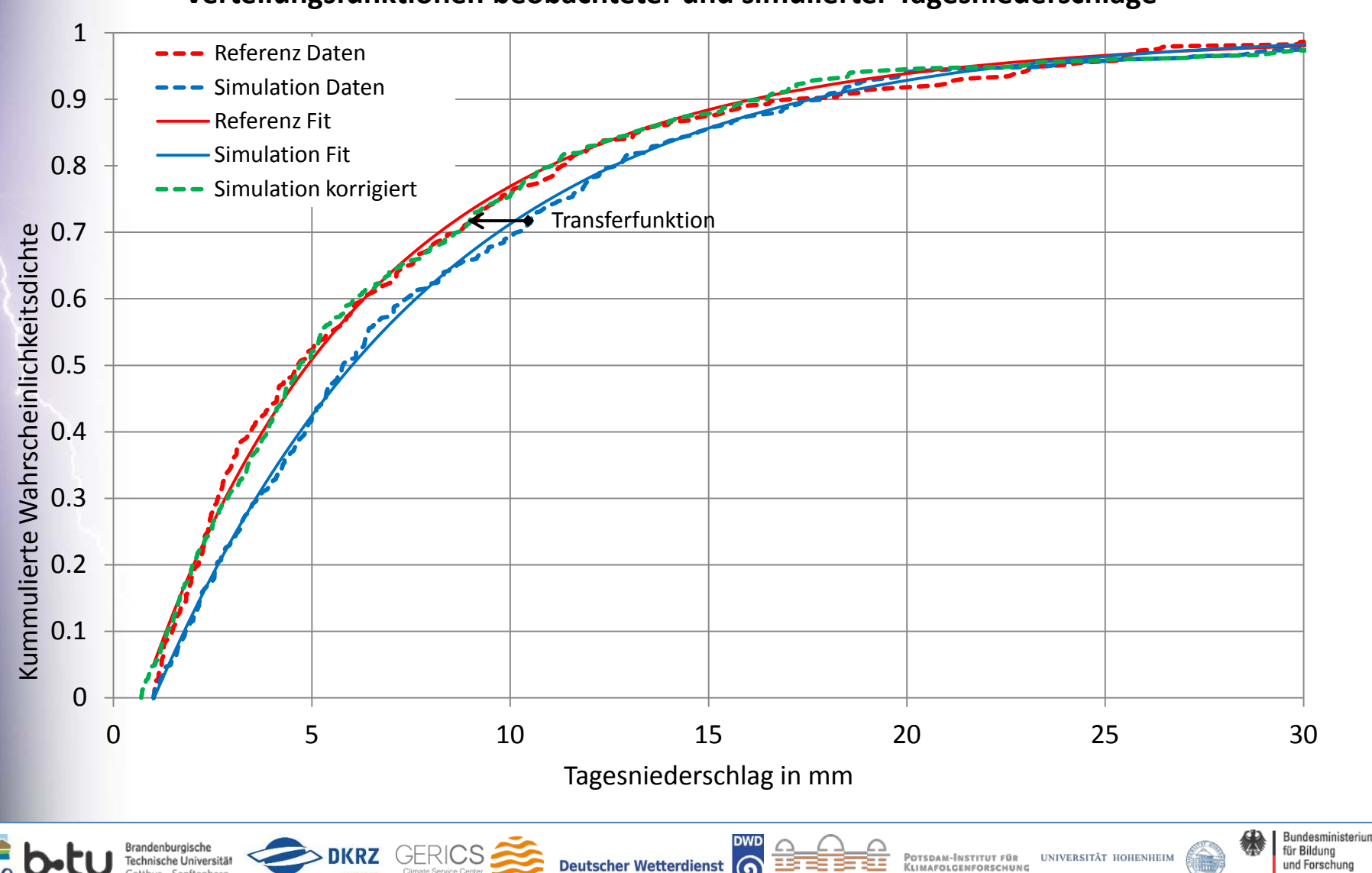

Wetter und Klima aus einer Hand

७

**KLIMAFOLGENFORSCHUNG** 

#### **Verteilungsfunktionen beobachteter und simulierter Tagesniederschläge**

### 3b. Das AQM Verfahren

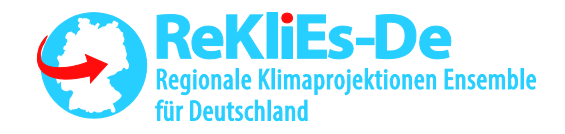

- Auswirkung
	- Die relative Häufigkeitsverteilung der korrigierten Tagesniederschläge nähert sich der Verteilung der Referenzdaten im Zeitraum 1971-2000 an.
		- − Keine exakte Übereinstimmung möglich

KLIMARECHENZENTRUM

- − Abweichungen auf Grund ungenauer Anpassung der GPD an die Daten
- Güte des Verfahrens kann räumlich und jahreszeitlich variieren.
- Die absolute Zahl der Niederschlagstage bleibt erhalten

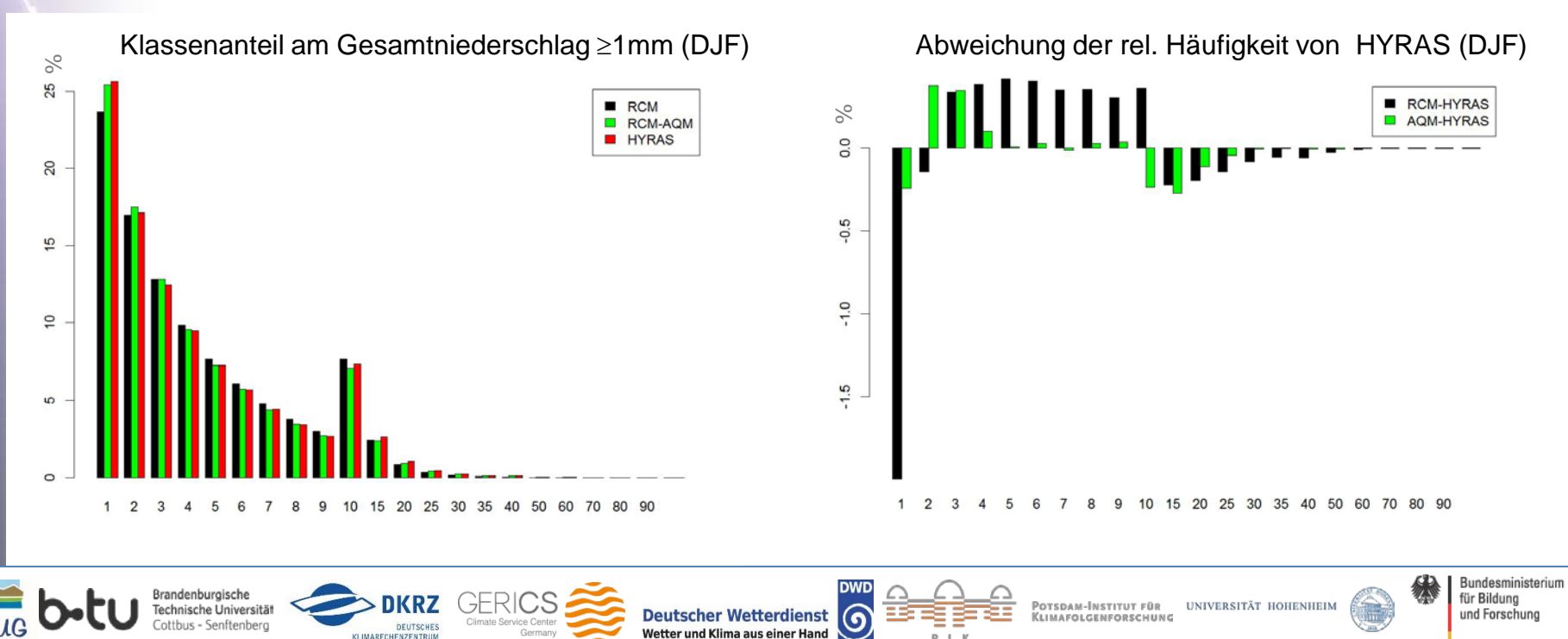

3. (Warn-)Hinweise zu den Bias-Korrekturen

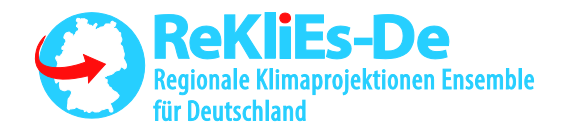

- Korrektur hängt immer von Referenzdaten und Referenzperiode ab
- Korrektur zerstört ev. physikalisch konsistente Zusammenhänge zwischen verschiedenen Modellvariablen
	- z.B. viel Niederschlag bei wenig Bewölkung
- Verfahren korrigieren i.d.R. nur die Zielgröße
	- Bias andere Klimaparameter bleibt, oder wird ev. größer

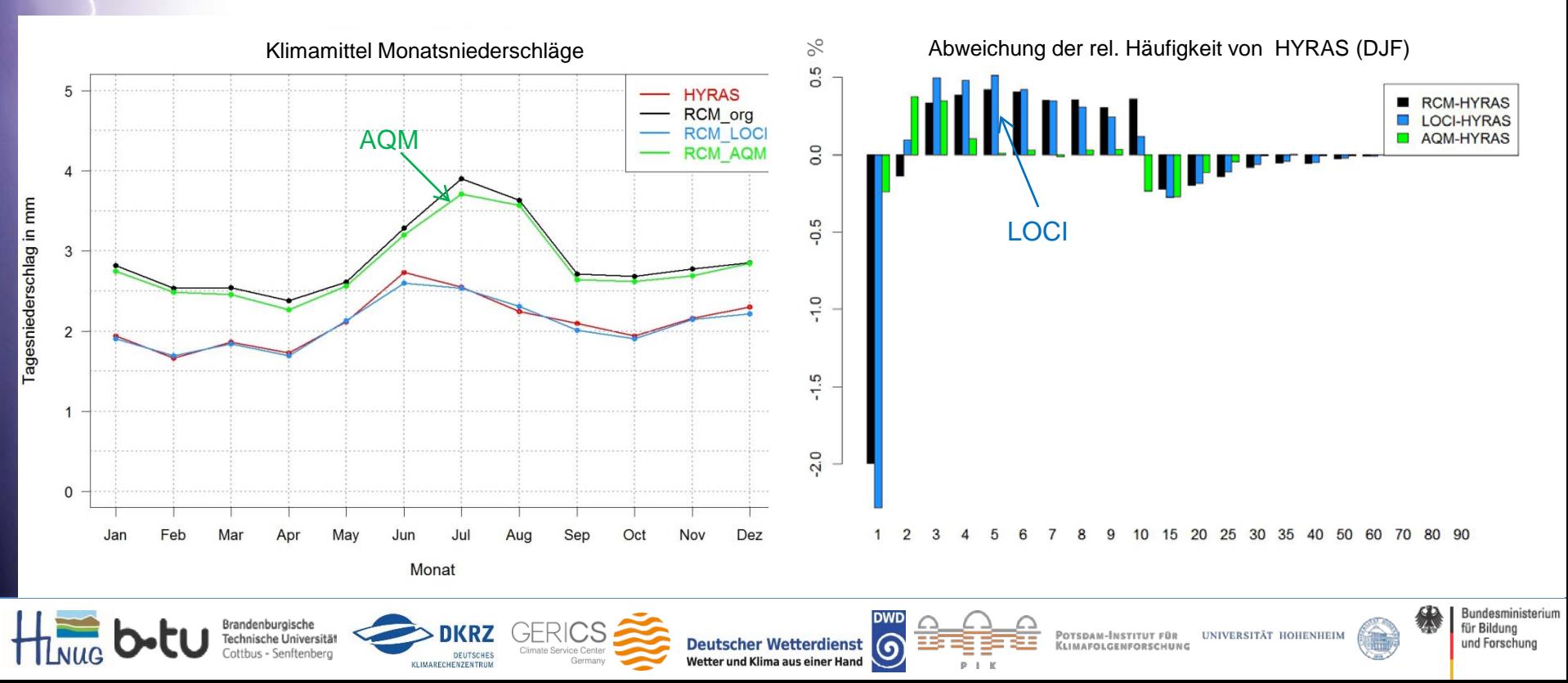

3. (Warn-)Hinweise zu den Bias-Korrekturen

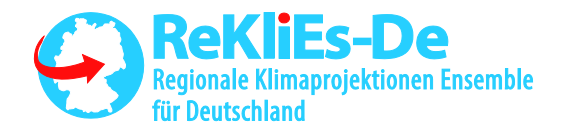

• Bias-Korrektur beeinflusst auch das Klimaänderungssignal

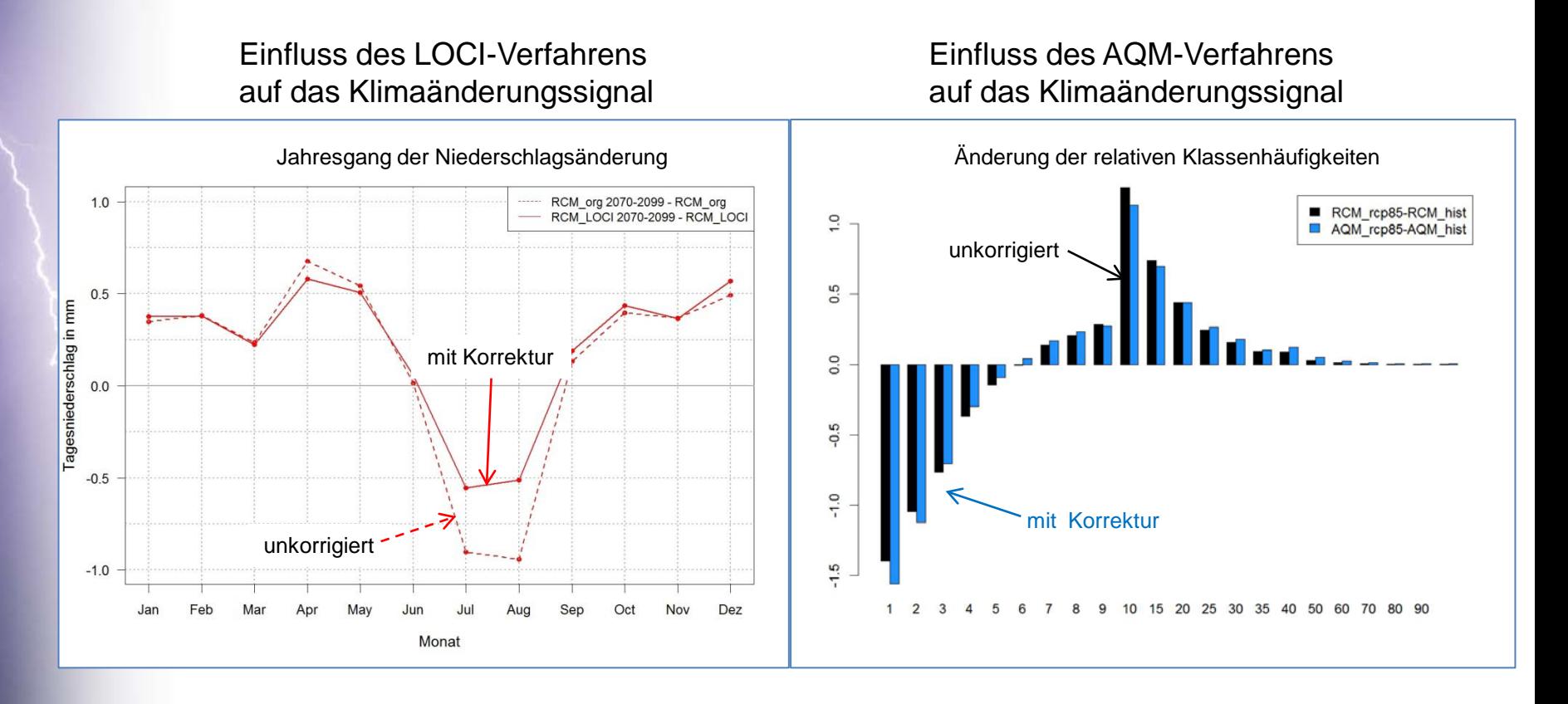

• Intensität und Richtung des Einflusses variiert regional, saisonal und insbesondere von Modell zu Modell,

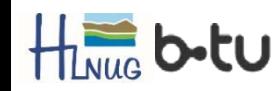

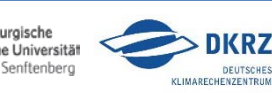

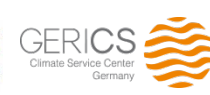

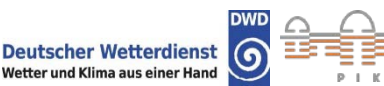

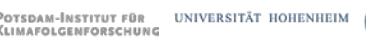

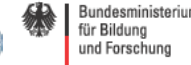

4. Zusammenfassung Bias-Korrektur

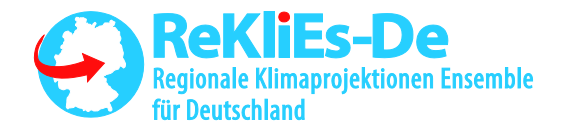

- Bei Bias Korrekturen ist zu beachten!
	- Sie verbessern die Übereinstimmung mit ausgewählten Referenzdaten
	- − Sie verbessern aber nur bestimmten Zielgrößen (Klimaparameter)
	- − Andere Klimaparameter können sich dabei auch verschlechtern
	- − Jede Zielgrößen erfordert ein eigenes Korrekturverfahren
	- − Sie können physikalische Konsistenz zwischen den Variablen stören
	- − Sie beeinflussen das Klimaänderungssignal
	- − Andere Referenzdaten liefern andere Korrekturen
	- − Andere Refernzeiträume liefern andere Korrekturen
- Bias korrigierte Daten sollten mit großer Vorsicht gehandhabt werden
	- − detaillierte Analyse mehrerer Klimaparameter erforderlich
	- − Lesen Sie immer die "**Packungsbeilage**"

# *Vielen Dank für Ihre Aufmerksamkeit*

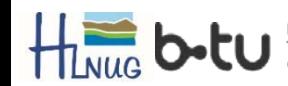

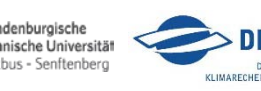

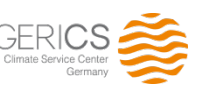

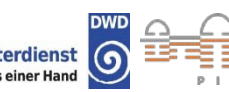

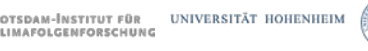